# <span id="page-0-0"></span>**Performance Analysis and Optimization**

Parallel Programming 2024-04-17

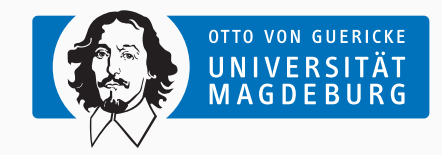

Prof. Dr. Michael Kuhn

[michael.kuhn@ovgu.de](mailto:michael.kuhn@ovgu.de)

Parallel Computing and I/O Institute for Intelligent Cooperating Systems Faculty of Computer Science Otto von Guericke University Magdeburg <https://parcio.ovgu.de>

<span id="page-1-0"></span>[Performance Analysis and Optimization](#page-1-0)

[Introduction](#page-1-0)

[Performance Analysis](#page-8-0)

[Performance Optimization](#page-31-0)

[Summary](#page-56-0)

- Parallel programming is used to increase application performance
	- Parallel applications use multiple cores or even machines
	- Using more resources also increases runtime costs
	- Make sure that resources are used as efficiently as possible
- Parallel computers are complex
	- Measuring performance is not always straightforward
	- Estimating potential performance is even harder

### **Motivation. . . Introduction**

- There are several goals for performance optimization
	- 1. Minimizing runtime
		- Allows getting the results as fast as possible
		- Typically the most important factor for users
	- 2. Maximizing throughput
		- Executes as many jobs as possible within a given time
		- Does not necessarily say anything about performance
	- 3. Maximizing utilization
		- Makes the best use of investment for resources
		- Does not necessarily match the above goals
- Performance measurements are necessary to check goals
	- Measure, assess and optimize
- When doing performance optimization, there is a loop:
	- 1. Conduct performance measurements
		- Running the application, measuring time etc.
	- 2. Check if performance is satisfactory
		- Might not have anything to do with actual utilization
		- Should also check whether performance is already optimal
	- 3. Speculate about the reason for the performance problems
		- Measurements can point you in the right direction
	- 4. Fix performance problems
		- You might actually fix something else (or nothing at all)
- This is more or less "debugging for performance"
- There are two major approaches for performance measurements
	- 1. Offline approaches
		- Record metrics at runtime, write them to storage
		- Analyze performance afterwards
	- 2. Online approaches
		- Record metrics at runtime, forward them to a tool
		- Analyze performance at runtime
- In practice, the approaches we use are a mix of both

• Benefits

- Metrics are available for multiple analyses
	- You might want to look at different metrics etc.
- Allows easily comparing multiple runs
- Drawbacks
	- Typically constant overhead for collecting metrics
	- There is often not an easy way to refine collection
		- If you notice a performance hotspot, you have to rerun the application
	- Metrics can get quite large
		- Up to gigabytes or even terabytes for large applications

# • Benefits

- Allows adapting collected metrics and thus overhead
- Easy to switch collection on and off
	- Possible to collect performance metrics in production runs
- Drawbacks
	- Typically not possible to analyze performance afterwards
		- Collected metrics are transient and lost after the application finishes
	- Requires a separate tool that can process online metrics
		- This also makes the whole approach more complex

### <span id="page-8-0"></span>[Performance Analysis and Optimization](#page-1-0)

[Introduction](#page-1-0)

# [Performance Analysis](#page-8-0)

[Performance Optimization](#page-31-0)

[Summary](#page-56-0)

- It is difficult to measure performance correctly
	- There are many factors and components to consider
	- Random errors can influence results significantly
	- Systematic errors can invalidate all results
- Measuring performance is a complex process
	- Performance is influenced by caching, network, I/O etc.
	- Which components are involved and have to be measured?
	- Which performance can we expect on a given system?
- Optimization requires deep knowledge of the hardware
	- How do the different levels of caches interact?
	- Can we reach the main memory from all cores with the same speed?
	- How does our application behave with more cores?
- There are also technical issues to take into account
	- HPC applications are typically run via a batch scheduler
	- Operating system services can influence performance
- Our goal is to collect metrics quantitatively
	- Metrics include runtime, throughput, latency and more
	- The metrics to collect depend on the software and hardware
- Published measurements should be scientifically sound
	- Other scientists should be able to reproduce your findings
	- Measurements of metrics have errors that have to be accounted for
- Results always vary slightly even for the same configuration
- Application A runs for 4.274 s, application B for 4.176 s. Which one is faster?
	- 1. Application A
	- 2. Application B
	- 3. Difference is negligible, performance is the same
	- 4. Not enough information
- Single measurements are more or less random
	- Processor might be busy with something else
	- Some other application is currently occupying the network
	- There is a certain variability for each component
- It is never enough to do a single measurement
	- Always repeat measurements at least three times
	- If you talk to physicists, they will probably say 30 times
- Averaging the metrics is also not enough
	- There are important derived metrics, such as standard deviation etc.

## **Measurements...** *Performance Analysis Performance Analysis*

```
1 Benchmark #1: ./ sincos - O2
2 Time (mean +- sig): 4.192 s +- 0.033 s [User: 4.181 s, System: 0.001 s]
3 Range ( min .. max ) : 4.160 s .. 4.274 s 10 runs
4
5 Benchmark #2: ./ sincos - O3
6 Time (mean +- sig): 4.191 s +- 0.016 s [User: 4.179 s, System: 0.001 s]
7 Range (min .. max): 4.176 s .. 4.221 s 10 runs
8
9 Summary
10 \mid \sqrt{s} incos - 03 \degree ran
11 1.00 + - 0.01 times faster than './ sincos - O2 '
```
- Application A and B have the same performance
	- Both previous results were extreme values (minimum and maximum)

Michael Kuhn [Performance Analysis and Optimization](#page-0-0) 12 / 46

- There are two kinds of errors
	- 1. Random errors
		- Cancel out after infinite measurements
		- Might be caused by operating system activity in the background
		- Performance of most hardware varies a bit
		- Larger variations are also possible due to hardware defects, load balancing etc.
	- 2. Systematic errors
		- These errors do not cancel out with more measurements
		- They are caused by wrong methodology/implementation
		- For instance, you want to measure disk speed but measure the cache
- Always use a well-defined hardware/software environment
	- Document the setup, including version numbers etc.
- Minimize external influence to keep random errors low
	- Use resources exclusively if possible
	- For example, do not run anything in the background
- Increase measurement time and repeat measurements
	- This helps canceling out random errors
- Compare results with expected performance
	- "My application finishes in two hours. Could it finish in one?"
	- This typically involves some kind of performance modeling

• Twelve Ways to Fool the Masses When Giving Performance Results on Parallel Computers by David Bailey [\[Bailey, 1991\]](#page-58-0)

- Twelve Ways to Fool the Masses When Giving Performance Results on Parallel Computers by David Bailey [\[Bailey, 1991\]](#page-58-0)
- 1. "Quote only 32-bit performance results, not 64-bit results."
- Twelve Ways to Fool the Masses When Giving Performance Results on Parallel Computers by David Bailey [\[Bailey, 1991\]](#page-58-0)
- 1. "Quote only 32-bit performance results, not 64-bit results."
- 7. "When direct run time comparisons are required, compare with an old code on an obsolete system."
- Twelve Ways to Fool the Masses When Giving Performance Results on Parallel Computers by David Bailey [\[Bailey, 1991\]](#page-58-0)
- 1. "Quote only 32-bit performance results, not 64-bit results."
- 7. "When direct run time comparisons are required, compare with an old code on an obsolete system."
- 9. "Quote performance in terms of processor utilization, parallel speedups or MFLOPS per dollar."
- Twelve Ways to Fool the Masses When Giving Performance Results on Parallel Computers by David Bailey [\[Bailey, 1991\]](#page-58-0)
- 1. "Quote only 32-bit performance results, not 64-bit results."
- 7. "When direct run time comparisons are required, compare with an old code on an obsolete system."
- 9. "Quote performance in terms of processor utilization, parallel speedups or MFLOPS per dollar."
- 11. "Measure parallel run times on a dedicated system, but measure conventional run times in a busy environment."
- Twelve Ways to Fool the Masses When Giving Performance Results on Parallel Computers by David Bailey [\[Bailey, 1991\]](#page-58-0)
- 1. "Quote only 32-bit performance results, not 64-bit results."
- 7. "When direct run time comparisons are required, compare with an old code on an obsolete system."
- 9. "Quote performance in terms of processor utilization, parallel speedups or MFLOPS per dollar."
- 11. "Measure parallel run times on a dedicated system, but measure conventional run times in a busy environment."
- 12. "If all else fails, show pretty pictures and animated videos, and don't talk about performance."

Michael Kuhn [Performance Analysis and Optimization](#page-0-0) 15 / 46

- The simplest performance metric: Wall-clock time (or real time)
	- Measure how long the application runs
- There are different kinds of times
	- CPU time denotes the time the processor spent running the application
		- Can be lower or higher than wall-clock time
		- Lower: Two applications share a core, that is, each gets 50 % of CPU time
		- Higher: An application runs on ten cores for one hour, that is, for ten CPU hours
	- User time denotes the time spent in user mode
		- This counts normal calculations etc.
	- System time denotes the time spent in kernel mode
		- This counts system calls, such as I/O
- Numerous reasons for performance problems
- Inefficient access to resources
	- These are often caused by latencies
	- Data not available in fastest cache
	- Main memory is relatively slow
	- Indirect memory access
- Access conflicts on shared resources
	- Multiple applications want to access the bus
	- File systems are typically shared

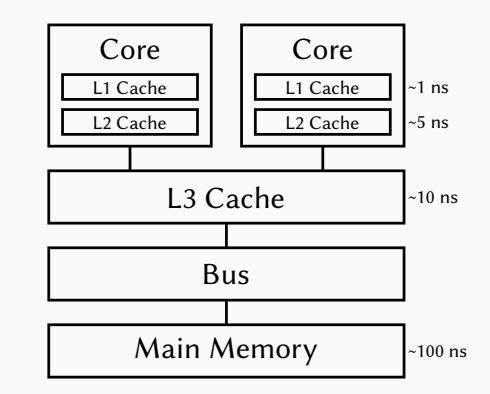

- Processor utilization is often not optimal
	- Sometimes only 1–10% are used, especially for parallel applications
	- Parallel applications have communication and synchronization overhead
- Scientific software is often not well-optimized
	- Domain scientists are interested in scientific results, not optimizing software
	- Domain scientists often do not have a computer science background
	- Best case: Domain scientist + mathematician/physicist + computer scientist
- Application-specific limitations
	- CPU-bound: Limited by processor
		- For instance, processor cannot do more floating point operations
		- Could be solved by increasing the clock rate or adding more floating point units
	- Memory-bound: Limited by memory
		- Data cannot be transferred from the main memory to the processor fast enough
		- Typically caused by not doing enough operations per transferred byte
	- I/O-bound: Limited by storage and/or network
		- Data cannot be transferred to/from storage fast enough
- Unrealistic performance gains, such as superlinear speedup
	- For instance, making the problem smaller allows it to fit into the cache

# • Theoretical

- Determine time and memory complexity
- Can be impractical for general applications
- Helps to have at least a rough understanding of complexity
	- Get a feeling for potential runtime/memory consumption
- Practical
	- Measure time and memory consumption
	- Relatively easy to do with the right tools
- A combination of both approaches makes most sense

# $\bullet$  O(1)

- Constant runtime/memory consumption
- Example: Array access, hash tables

 $\bullet$  O(n)

- Linear runtime/memory consumption
- Touch every data point once (or a few times) 4
- Example: Calculating the sum of a list
- $\bullet$  O(n<sup>2</sup>)
	- Quadratic runtime/memory consumption
	- Example: (Bad) sorting algorithms

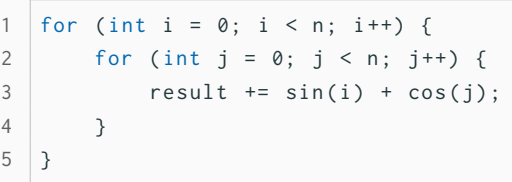

- One way to assess performance is the so-called roofline model
	- Visual representation of performance limits in current architectures
	- Requires finding out peak memory throughput and computational performance
	- Application's operational intensity has to be determined
	- Can be extended using other factors important for performance
- The performance metric given most attention in HPC is FLOPS
	- FLOPS = Floating point operations per second
	- Different metrics are discussed since FLOPS are only one aspect

# **Roofline Model. . . Performance Analysis**

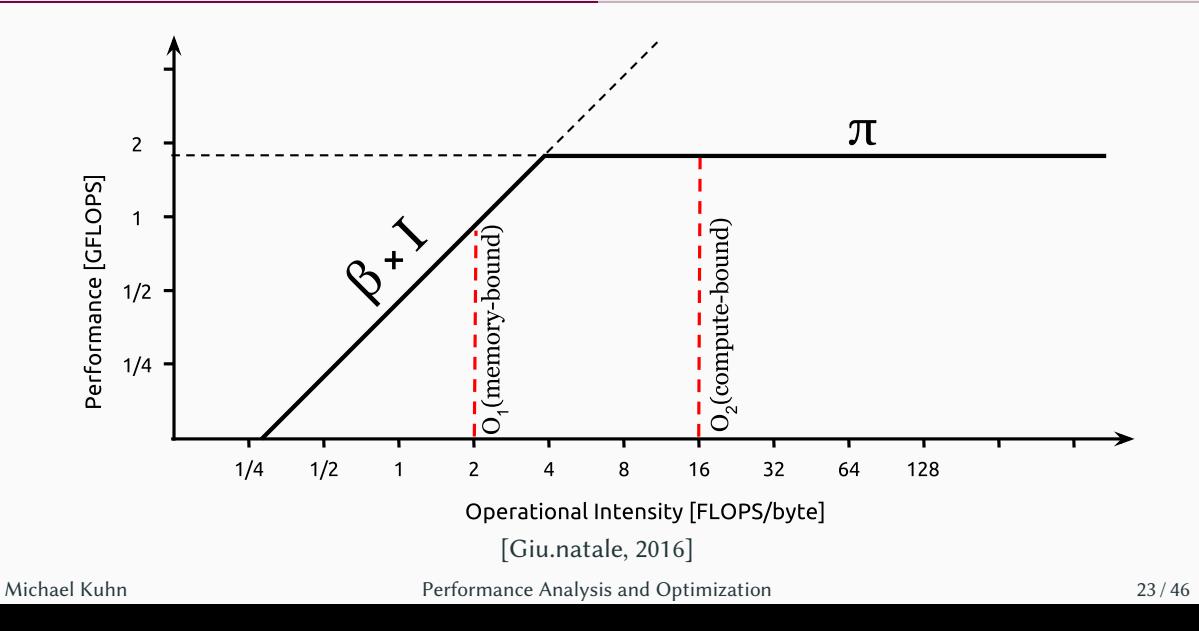

### <span id="page-31-0"></span>[Performance Analysis and Optimization](#page-1-0)

[Introduction](#page-1-0)

[Performance Analysis](#page-8-0)

[Performance Optimization](#page-31-0)

[Summary](#page-56-0)

- The overall goal is to optimize resource usage
	- This applies to all involved components
	- Processor, storage, network etc. require different approaches
- Resources are typically used exclusively in HPC
	- There are exceptions; for example, the file system is shared
	- Problems cannot be compensated by running additional applications
	- Users should make sure that they do not underutilize resources
- Also important for shared resources
	- Worst case: A single application can bring down performance for everyone
	- Applications should not overload the file system
- We will focus on the computational performance for now
	- Moreover, we will mainly look at numerical applications
- 1. Optimize the mathematics and algorithms
	- Requires the most knowledge about the problem
	- Should rather be done by a domain scientist and/or mathematician
- 2. Optimize the code manually
	- Determine which data structures and algorithms are best suited
		- Vectorization can be a huge performance benefit
	- Take software and hardware characteristics into account
		- How much main memory is available? How does the compiler align/order data?
- 3. Optimize the code automatically
	- The compiler can take care of a lot of optimizations for us

Michael Kuhn [Performance Analysis and Optimization](#page-0-0) 25 / 46

- The programming language can also have a huge influence on performance
	- In the end, use the language you are most comfortable with
	- Using a new language will not automatically make your application faster
- There is a wide range of programming languages to choose from
	- C, C++, Fortran, Python, Java, MATLAB etc.
- Some languages are better suited for specific problems
	- For example, good data science and machine learning support for Python
- C (which we will use in the lecture and exercises)
	- Allows low-level programming and direct access to the hardware
	- Requires you to take care of memory management yourself
	- Compilers are mature and produce efficient code
	- Most functionality like threading is supported
	- A lot of performance-critical libraries and framework are written in C
- $C_{++}$ 
	- More or less the same benefits and drawbacks as C with a nicer syntax
	- More convenient memory management than C
- Fortran (from Formula Translation)
	- Easier to handle for non-computer scientists
	- Has a long history and is still updated frequently

# • Python

- Very popular right now and has a huge community
- Many modules are available, providing a lot of features
- Standard version is interpreted and thus slow
	- There are a number of modules written in C for high performance
- There is no easily usable threading support
- Java
	- Popular in industry, large community and many features
	- Byte code can be optimized at runtime
- Time measurement
	- time and /usr/bin/time are available everywhere
	- Can also be done manually using, for example, clock gettime
- Profiling
	- gprof can be used to display application profiles
- Dedicated performance analysis
	- perf is part of the Linux kernel and features many dedicated metrics
- Graphical applications
	- Vampir is a commercial tool to display traces and profiles

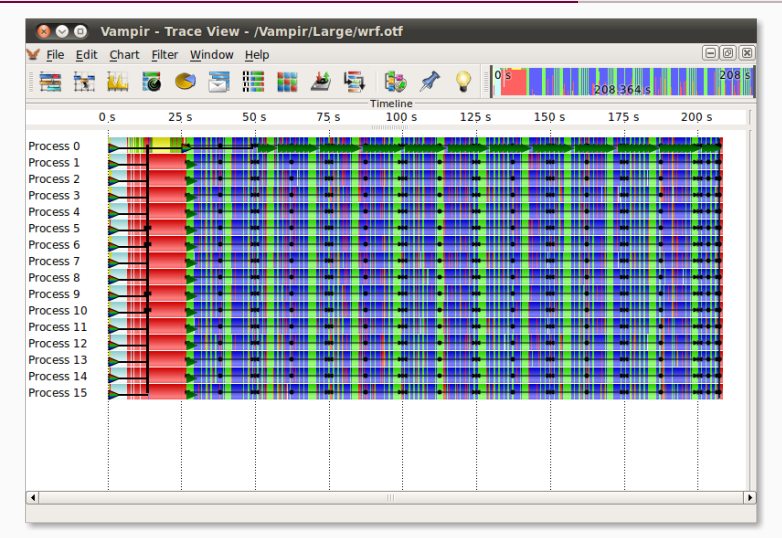

### [\[GWT-TUD GmbH, 2020\]](#page-58-2)

Michael Kuhn [Performance Analysis and Optimization](#page-0-0) 30 / 46

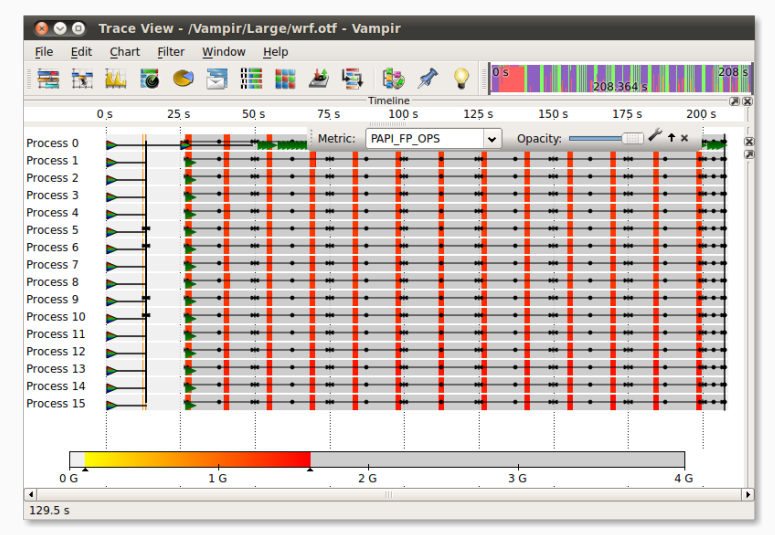

#### [\[GWT-TUD GmbH, 2020\]](#page-58-2)

Michael Kuhn [Performance Analysis and Optimization](#page-0-0) 31 / 46

- Simple numerical application
	- Nested loop with calculations
- Two complex operations
	- Plus two simple operations
- Performance expectations
	- sin and cos are expensive
	- Maximum is hard to judge

```
int main (void) {
2 double result = 0.0;
3 \text{ for } (int i = 0; i < 20000; i++)4 for (int j = 0; j < 20000; j++) {
5 result += sin(i) + cos(j);
6 }
7 }
8 printf ("result=%f\n", result);
9 return 0;
```
#### Michael Kuhn [Performance Analysis and Optimization](#page-0-0) 32 / 46

10 }

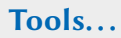

```
$ time / sincos2 result =10120.671812
3 ./ sincos 8.88 s user 0.00 s system 99% cpu 8.896 total
4
5 $ / usr / bin / time ./ sincos
6 result =10120.671812
7 8.88 user 0.00 system 0:08.89 elapsed 99% CPU (... 2132 maxresident ) k
8 0 inputs +0 outputs (0 major +78 minor) page faults 0 swaps
```
- time is a shell built-in
	- /usr/bin/time is a regular system tool
- Both show user, system and total time as well as processor utilization
	- /usr/bin/time also provides memory consumption etc.
- Profiling using gprof does not help in this case
	- Everything is contained in the main function
- Compile the application with the -pg flag
	- Running it will automatically produce a profile called gmon.out
- Most of the time is probably spent in sin and cos

```
1 $ gprof ./sincos
2 Flat profile :
3
4 Each sample counts as 0.01 seconds .
5 % cumulative self self total
6 time seconds seconds calls Ts / call Ts / call name
7 101.86 0.81 0.81 main
```
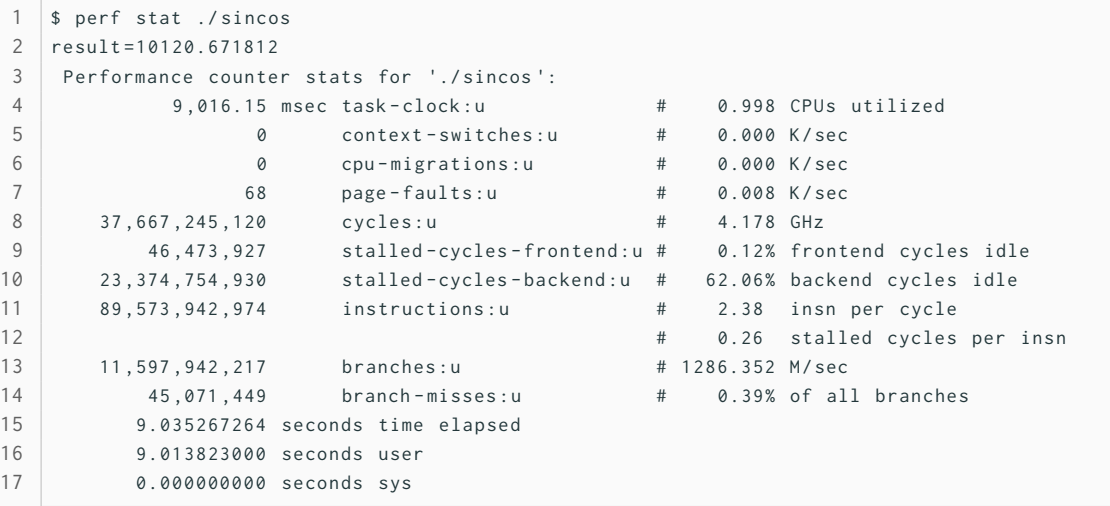

#### Michael Kuhn [Performance Analysis and Optimization](#page-0-0) 35 / 46

- perf shows a number of different performance metrics
	- Runtime is just one of them
- Context switches occur when talking to the kernel
	- They are relatively fast but should be taken into account
- CPU migrations can have negative influence on caching
	- Moving the application to another core or processor will invalidate caches
- Cycles and instructions show how much the processor had to do
	- Modern processors can do multiple instructions per cycle
- Branches can be bad for performance if there are many misses
- Compilers can do a lot of optimizations for us
	- Can also be tuned for specific architectures
		- Takes instruction sets, number of registers etc. into account
- $-00$ 
	- Default, no optimizations are performed
- $-01$ 
	- Basic optimizations, compilation requires more time and memory
- $-02$ 
	- More optimizations, often used as the "default" optimization
- $-03$ 
	- Even more optimizations, including vectorization

Michael Kuhn [Performance Analysis and Optimization](#page-0-0) 37 / 46

 $\cdot$  -Og

- Optimize for debugging, some important passes are disabled at -O0
- $\cdot$  -Os
	- Optimize for size, good for embedded systems with little storage
- -Ofast
	- Optimize by disregarding standards compliance, might influence results
- Inlining allows avoiding function calls (starting from -01)
	- Function calls require putting arguments onto the stack
	- Afterwards, there are jumps into the function and back to the original location
- Loop unrolling (-03)
	- Loops also require jumps, which can be negative for performance

```
for (int i = 0; i < 3; i++) {
2 and \pm b in \pm3 }
                                                     \rightarrow 2 a[1] += b[1];
                                                            1 |a[0] += b[0];3 \mid a \mid 2 \mid + = b \mid 2 \mid:
```
- Vectorization can perform multiple operations at once (-03)
	- Especially useful in combination with loop unrolling
- Which speedup can we get for our application with compiler optimizations alone?
	- 1. None
	- 2. Factor 10
	- 3. Factor 100
	- 4. Factor 1,000

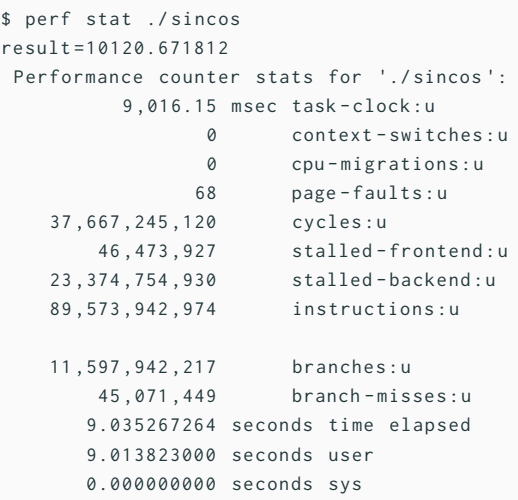

Michael Kuhn [Performance Analysis and Optimization](#page-0-0) 41 / 46

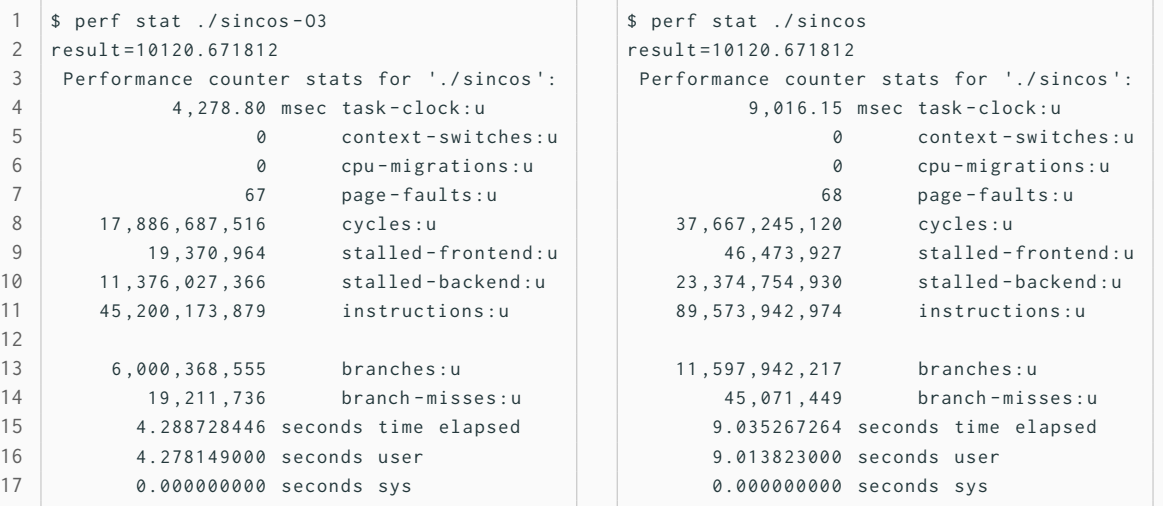

Michael Kuhn [Performance Analysis and Optimization](#page-0-0) 41 / 46

- This time, sincos was compiled with -O3
	- Runtime was more than halved from 9 s to 4.3 s
	- Cycles, instructions and branches were roughly halved
	- Instructions per cycle went up slightly
- Teaser: -Ofast achieves a runtime of only 1.5 s
	- -Ofast also requires linking with libmvec, that is, uses vectorization
	- Optimizing for the architecture with -march=native gets it down to 0.5 s
- Memory access and caches important for performance
	- Access to main memory takes approximately 100 ns
	- At 3 GHz (at least) 300 instructions in 100 ns
- Caches can help get data to the processor fast enough
	- Processors will speculatively load data into the cache
	- Typically assume spatial locality, that is, nearby memory will be accessed in the future
- Caches work well if you access data the right way
	- Jumping around randomly will destroy locality

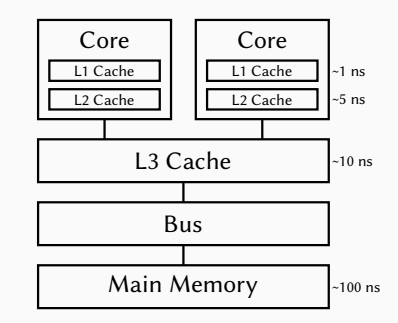

- Memory access depends on the programming language
	- C stores memory in row-major order
	- Fortran stores memory in column-major order
- Access in the wrong order will reduce performance
	- Has to be considered when porting code
- Combining programming languages can be problematic
	- For instance, using a C library from Fortran

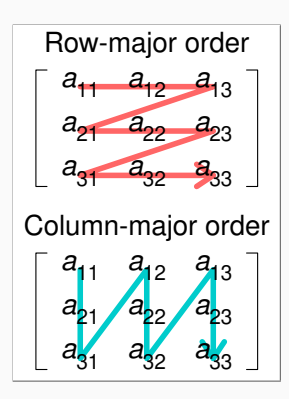

[<sup>\[</sup>Cmglee, 2017\]](#page-58-3)

- C application with row-major matrix
	- Still potential performance problems
- Gray cells contain calculation values
	- Blue cells are loaded into cache
	- CPU-bound given enough math

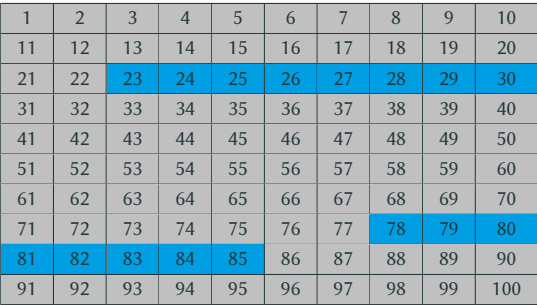

- C application with row-major matrix
	- Still potential performance problems
- Gray cells contain calculation values
	- Blue cells are loaded into cache
	- CPU-bound given enough math
- White cells are empty
	- Values are still loaded into cache
	- Memory-bound due to unused values
- Special data structures for efficient access to sparse matrices

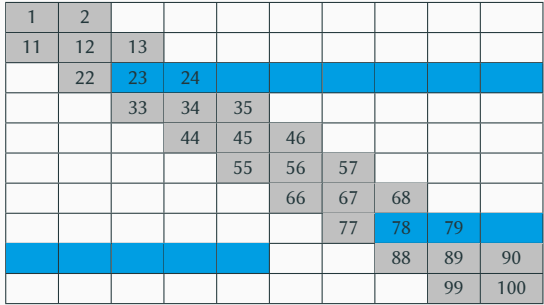

### <span id="page-56-0"></span>[Performance Analysis and Optimization](#page-1-0)

[Introduction](#page-1-0)

[Performance Analysis](#page-8-0)

[Performance Optimization](#page-31-0)

[Summary](#page-56-0)

- There is a range of approaches and tools to find performance problems
	- Parallel computers and applications are complex
- Performance measurements require a thought-out approach
	- Single measurements can be more or less random
- Performance optimizations can be done on several levels
	- Code optimizations can be done manually or automatically
- Compilers often can take care of sophisticated optimizations
	- It is important to understand the compiler's capabilities
- <span id="page-58-0"></span>[Bailey, 1991] Bailey, D. (1991). **Twelve ways to fool the masses when giving performance results on parallel computers.** *Supercomputing Review*, pages 54–55.
- <span id="page-58-3"></span>[Cmglee, 2017] Cmglee (2017). **Illustration of row- and column-major order.** https://en.wikipedia.org/wiki/File:Row and column major order.svg.
- <span id="page-58-2"></span><span id="page-58-1"></span>[Giu.natale, 2016] Giu.natale (2016). **Example of a naive Roofline model.** https://en.wikipedia.org/wiki/File:Example of a naive Roofline model.svg. [GWT-TUD GmbH, 2020] GWT-TUD GmbH (2020). **Vampir.** <https://vampir.eu/>.